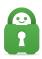

Knowledgebase > Technical > Troubleshooting > Installation > Can I use the Private Internet Access service with my router?

## Can I use the Private Internet Access service with my router? Kaneesha Davis - 2022-09-07 - Installation

Yes, you can use PIA with your Router! However, we generally do not suggest a router-based configuration due to the inherent speed limitations of a router-based VPN connection. If you do need a router-based VPN connection, we suggest a device with the AES Acceleration hardware as it will generally provide better performance for a router-based VPN connection.

However, with the exclusion of Mesh Network devices and modem/router combination hardware, the VPN tunnel can be set up on most routing devices. To use the guides we provide it will be important to have is the ability to install custom router ROM/firmware on that device.

DD-WRT is an open-source router firmware that can connect to our VPN, and PFsense can also be used on gateway devices for its configuration. DD-WRT supports OpenVPN (which is the protocol we recommend using whenever possible). Once you have configured and connected the VPN on a router, all of the devices on the network can use the VPN tunnel.

If you would like to use one of our setup guides, you will need to check the specific model of your router against compatible firmware lists to see what will work on your device.

- DD-WRT <a href="http://www.dd-wrt.com/wiki/index.php/Supported\_Devices">http://www.dd-wrt.com/wiki/index.php/Supported\_Devices</a>
- Merlin <a href="https://github.com/RMerl/asuswrt-merlin/wiki/Supported-Devices">https://github.com/RMerl/asuswrt-merlin/wiki/Supported-Devices</a>
- Pfsense <a href="https://doc.pfsense.org/index.php/What\_hardware\_is\_supported">https://doc.pfsense.org/index.php/What\_hardware\_is\_supported</a>
- OpenWRT/LEDE <a href="https://openwrt.org/toh/views/toh\_fwdownload">https://openwrt.org/toh/views/toh\_fwdownload</a>

Please Note: None of these firmware options are created/offered by Private Internet Access, nor do we have a license to support them. Please remember that we are not responsible for any issues that may arise when flashing a different ROM to your router. Please proceed with caution. Using any of these firmware options would be at your own discretion and liability, however, remain open as a possibility should you wish to try one of them.

Here are some guides hosted on our website to help configure these routers for use with our service:

- DD-WRT v44715 (OpenVPN Setup)
- LEDE 21.02.3 (OpenVPN Setup from Config File)

- ASUS-WRT (OpenVPN Setup from Config File)
- ASUS-WRT-Merlin 384.16 (OpenVPN Setup from Config File)
- pfSense 2.6.0 (OpenVPN Setup)

If you do encounter any issues setting up a VPN on one of the above routers, please contact us through our Support Ticket system <a href="here">here</a>. Simply let us know which router you're using and the issue you're experiencing along with a screenshot of your configuration setup, and we'll help work out what's going on!

| Tags    |  |  |
|---------|--|--|
| Routers |  |  |
| Setup   |  |  |